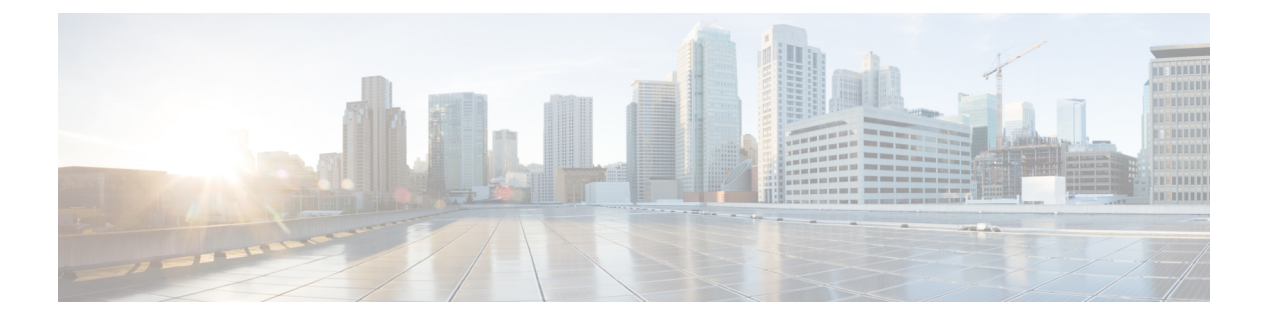

## **R Commands**

• [resync-database,](#page-1-0) page 2

 $\Gamma$ 

## <span id="page-1-0"></span>**resync-database**

To resynchronize the switch profile databases, use the **resync-database** command.

**resync-database**

- **Syntax Description** This command has no arguments or keywords.
- **Command Default** None

**Command Modes** Switch profile configuration mode

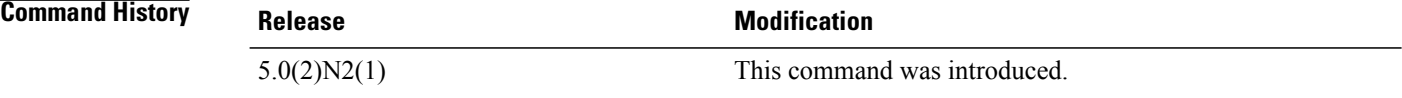

**Examples** This example shows how to resynchronize the switch profile databases:

```
switch# configure sync
Enter configuration commands, one per line. End with CNTL/Z.
switch(config-sync)# resync-database
Re-synchronization of switch-profile db takes a few minutes...
Re-synchronize switch-profile db completed successfully.
switch(config-sync)#
```
## **Related Commands**

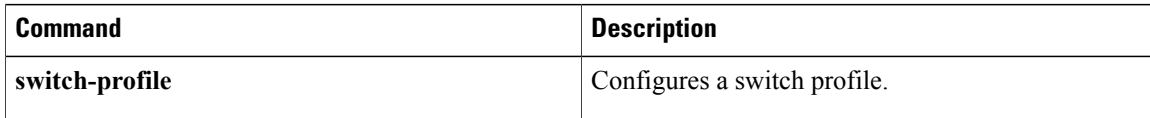